**AutoCAD With License Code Download For Windows**

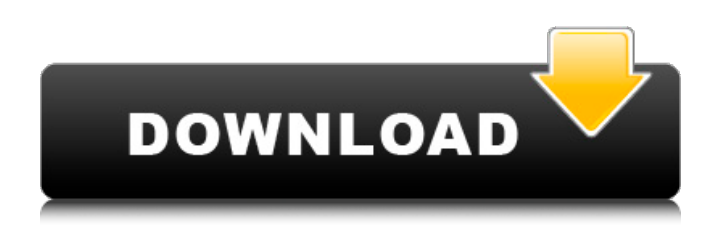

**AutoCAD Crack Activation Code [Latest 2022]**

AutoCAD (Photo credit: Wikipedia) AutoCAD's API and XML/HTML/SVG interface allow developers to create applications that communicate with AutoCAD using simple programming languages. AutoCAD was introduced as a way to write applications that operated in a graphic environment and offered a certain level of interactivity and configurability. Because of the high level of customization available, most CAD programs were custom-built for a specific client. Before AutoCAD, most CAD users operated the software in a client/server mode where the client machine would render the graphics, and the server would interpret the commands and update the client machine's display. AutoCAD uses X, Y, and Z values to define coordinates in a three-dimensional space. The reference point is the origin, 0,0,0. It's usually assumed the Xaxis points to the right, the Y-axis points to the top, and the Zaxis points toward the viewer. Anything on the XY plane is

considered 2D, even though there is a third dimension involved. The three dimensions and their names aren't arbitrary. The Z value has nothing to do with altitude. AutoCAD requires an X, Y, Z, and W coordinate system for modeling, drafting, and rendering. X, Y, and Z are orthogonal coordinate systems. The W coordinate is not orthogonal, or perpendicular to the X, Y, and Z coordinate systems. Instead, it's defined as the angle between the X and Y coordinates. AutoCAD's coordinate systems are typically referred to by combining the X, Y, and Z axes. For example, the YZ-coordinate system is a twodimensional system that has a Y-axis and a Z-axis. This is similar to how a graph uses  $X$  and  $Y$  axes to represent horizontal and vertical coordinates. When using a twodimensional system (XY), the horizontal and vertical position of a point or plane is represented by X and Y values, while the third dimension or depth  $(Z)$  is implied. When using a threedimensional system (XYZ), the same represents Z. AutoCAD and other CAD software support several types of 3D objects. The most basic type is called primitives. This type of object is defined by two endpoints called vertex points. As an example, let's define a box in 3D space. Create a new drawing window. **Use** 

## **AutoCAD Crack Free Download PC/Windows**

Third-party CAD programs and add-ons, including: SolidWorks In addition, AutoCAD has over 60 different native commands

which can be used for custom tasks. Support for C and C++ programming languages is available in the Autodesk Application Programming Interface (API). VBA was replaced by ObjectARX, which is designed for C++ and allows integration of AutoCAD for Windows and Linux platforms with applications written in C++, or even Visual Basic for Applications (VBA). The Visual LISP (VLS) command language allows users to develop and run custom AutoCAD commands, both on the command line and within AutoCAD itself. Since 2001, AutoCAD contains over 60 API functions which can be used to create custom AutoCAD commands, views, menus, add-ons and plugins. A user can develop his own plugin to use a specific function or modify AutoCAD's functionality. There are two types of plugins for AutoCAD: ViewPlugins and Custom Plugins. ViewPlugins ViewPlugins provide users with a way to extend the viewing capabilities of AutoCAD. Common tasks performed using a view are moving, rotating and scaling objects and changing the view style of a particular view. Additionally, ViewPlugins can create new views and sets. Custom Plugins Custom Plugins provide a way for users to create their own custom AutoCAD commands. As well as performing the same functions as their ViewPlugins counterparts, Custom Plugins are also more customisable and can be run independently of AutoCAD's built-in commands. In addition to Autodesk's own Custom Plugins, a large number of third-party plugins are available in the application store. Most add-ons have an appropriate license for the users' environment.

Licensing AutoCAD is a costly product and also expensive to develop. To combat this, Autodesk offers a few different licence types, dependent on the user's requirements. As well as the original AutoCAD and AutoCAD LT software, Autodesk has also developed other niche products, such as AutoCAD Architecture and AutoCAD Electrical, which are cost-effective alternatives to the full-featured version of the product. As well as desktop publishing (DTP), architecture and engineering (AEC), architecture, engineering, construction (AEC) and structural design (SDS) users, Autodesk offers the following a1d647c40b

Step 2. You can download the autocad free trial of course. Step 3. This is for windows users. Go to Start Menu--> right click on Computer--> and select properties. Step 4. Then from the properties click on the computer name where the autocad is. Step 5. Click on the settings tab and then advance. Step 6. Select the drive where you have Autocad. Step 7. Click on the advanced button. Step 8. Click on the software tab. Step 9. Then in the list select add or remove programs and remove Autocad trial. Step 10. Uninstall the Autocad trial if you don't want it. If you want it install the Autocad trial and activate it. Step 11. Open Autocad and install it. Step 12. Open Autocad and create a new project. Step 13. You can use all features now. Step 14. This is for Mac users. Step 15. Download Adobe Acrobat Pro for Mac. Step 16. Follow the same steps in step 5. Step 17. Select the settings tab and then advance. Step 18. Click on the list of applications. Step 19. Click on the add or remove button. Step 20. Remove the Acrobat pro trial. Install the acrobat trial and activate it. Step 21. After the autocad is installed and activated. You can use the autocad all features. Guidelines \* If you are using a slow internet Step 1. Download the Autocad free trial. Step 2. Wait for 10-15 minutes or more. Step 3. Then open the Autocad and install it. Step 4. When installing autocad, you should open the Autocad and click on the Autocad icon. Step 5. Then click on the new project option.

Step 6. Then select project explorer. Step 7. If you want to use the autocad all features. Select the advanced option. Step 8. Set the parameters for the project. Step 9. Click on the

**What's New In AutoCAD?**

AutoCAD has been optimized for reading and writing custom markup. The AutoCAD export and import features now support markup data: Text and tag data embedded in a DWG file are now fully compatible with the base AutoCAD export and import features. Use the Import/Export tab on the Markups dialog to configure these new features. With AutoCAD 2023, you can access AutoCAD markup data and add your own text data to your drawings using an easy-to-use feature called Markup Assist. Use the Search and Replace tool to locate text and tag information in the DWG file and change it with your own text. This way, you can add simple text data to existing drawings, and have it appear in 3D views for outputting to CATIA, SolidWorks or other applications. You can use the Markup Assistant in real-time to make changes or markups. The Markup Assistant is set up in the same way as the regular toolbars in the Markups dialog and will be displayed in the 3D viewport. Markup Assist features options for viewing the history of your changes and selecting to go to the next or previous markup. You can also control how the selected data will appear when you export the current drawing. Markup Assist is included in the Standard Edition. The full Premium or

Architectural Premium Suite Edition versions include additional Markup Assist features. A new Interactive Gradient feature is available for creating gradients in your 3D scenes. The Gradient tool can be used to create 2D contours for your 3D scene to more accurately reflect your plan or design, then you can use a Gradient Editor to easily create a gradient. Keep control of your layout of 2D and 3D text data, including drawings, text frames, and vector text data. No matter how large the drawing is, you can keep your text organized by adding grouping, automatic alignment, and automatic numbering. You can even add a roman numeral superscript to your text. Also included is the ability to add text in multiple languages. Add comments to your 3D scenes so that you can add notes for yourself and others. Comments can contain a number of text strings, including date strings, more auto-numbering, font information, and more. You can display and edit comments in the 3D viewport by selecting comments, double-clicking to edit them, and clicking the green check mark. The "Comments (Project)" context

**System Requirements For AutoCAD:**

1. x86/x64 Processor: AMD A10 or higher CPU, Intel Core 2 Duo or higher CPU, ARMv7 or higher CPU 2. Memory: RAM 2GB or more 3. Disk Space: 10GB or more 4. Controller: USB 2.0 or higher 5. OS: Windows 7 or higher 6. Sound Card: DirectX® 11 compatible sound card 7. Network (LAN): Broadband Internet connection 8. Keyboard and Mouse: Keyboard, Mouse 9. DirectX® 11 Comp

Related links: